ФГБОУ ВО «ГУМРФ имени адмирала С.О. Макарова» Институт международного транспортного менеджмента

## РАСПИСАНИЕ ЭКЗАМЕНОВ 2 семестр 2023 / 2024 учебного года Направление подготовки 23.03.01 ТТП

3 курс

СОГЛАСОВАНО Директор департамента высшего образования

2024г.

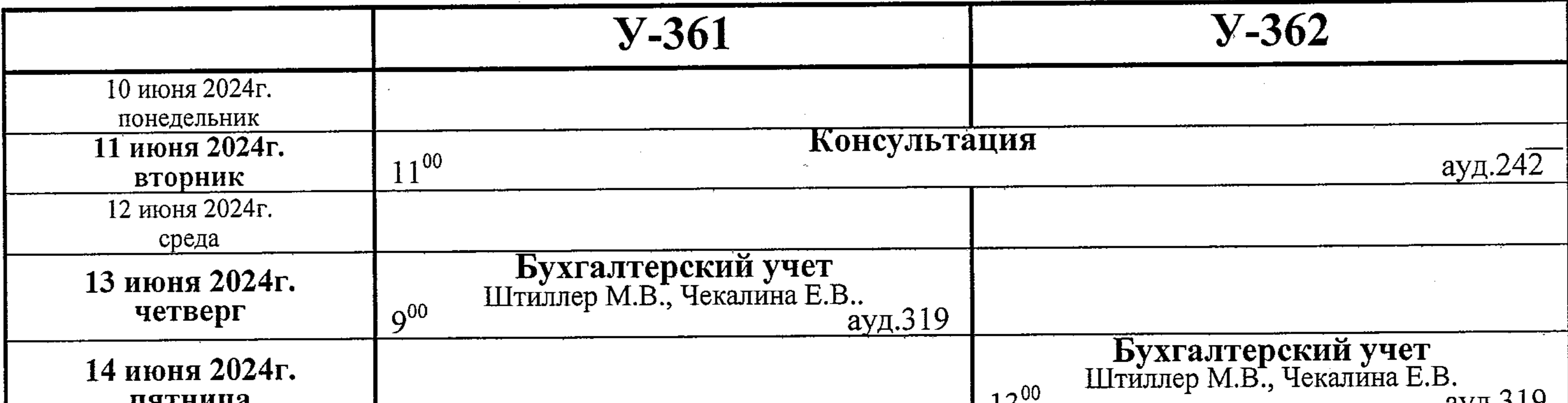

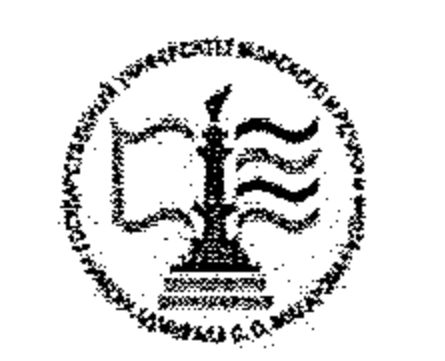

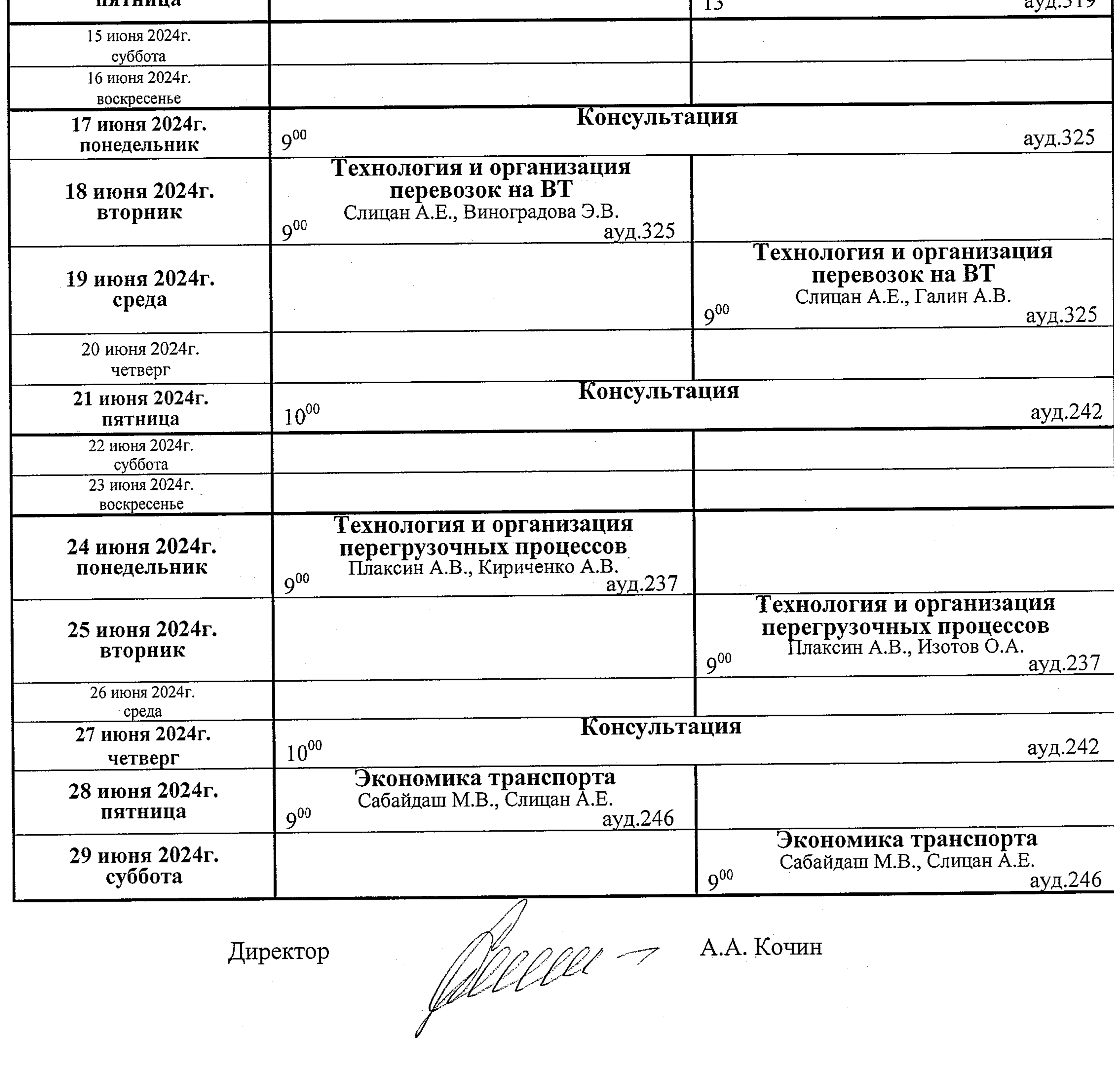

 $\mathcal{L}(\mathcal{L}^{\mathcal{L}})$  and  $\mathcal{L}(\mathcal{L}^{\mathcal{L}})$  and  $\mathcal{L}(\mathcal{L}^{\mathcal{L}})$ 

 $\sim 10^{-10}$ 

ФГБОУ ВО «ГУМРФ имени адмирала С.О. Макарова» Институт международного транспортного менеджмента

РАСПИСАНИЕ ЭКЗАМЕНОВ 2 семестр 2023 / 2024 учебного года Направление подготовки 23.03.01 ТТП

 $3$  kypc

СОГЛАСОВАНО Директор департамента высшего образования

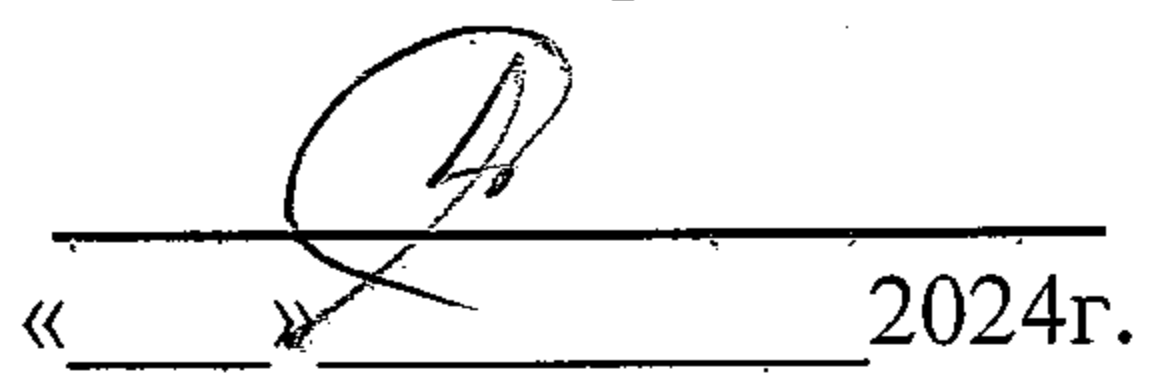

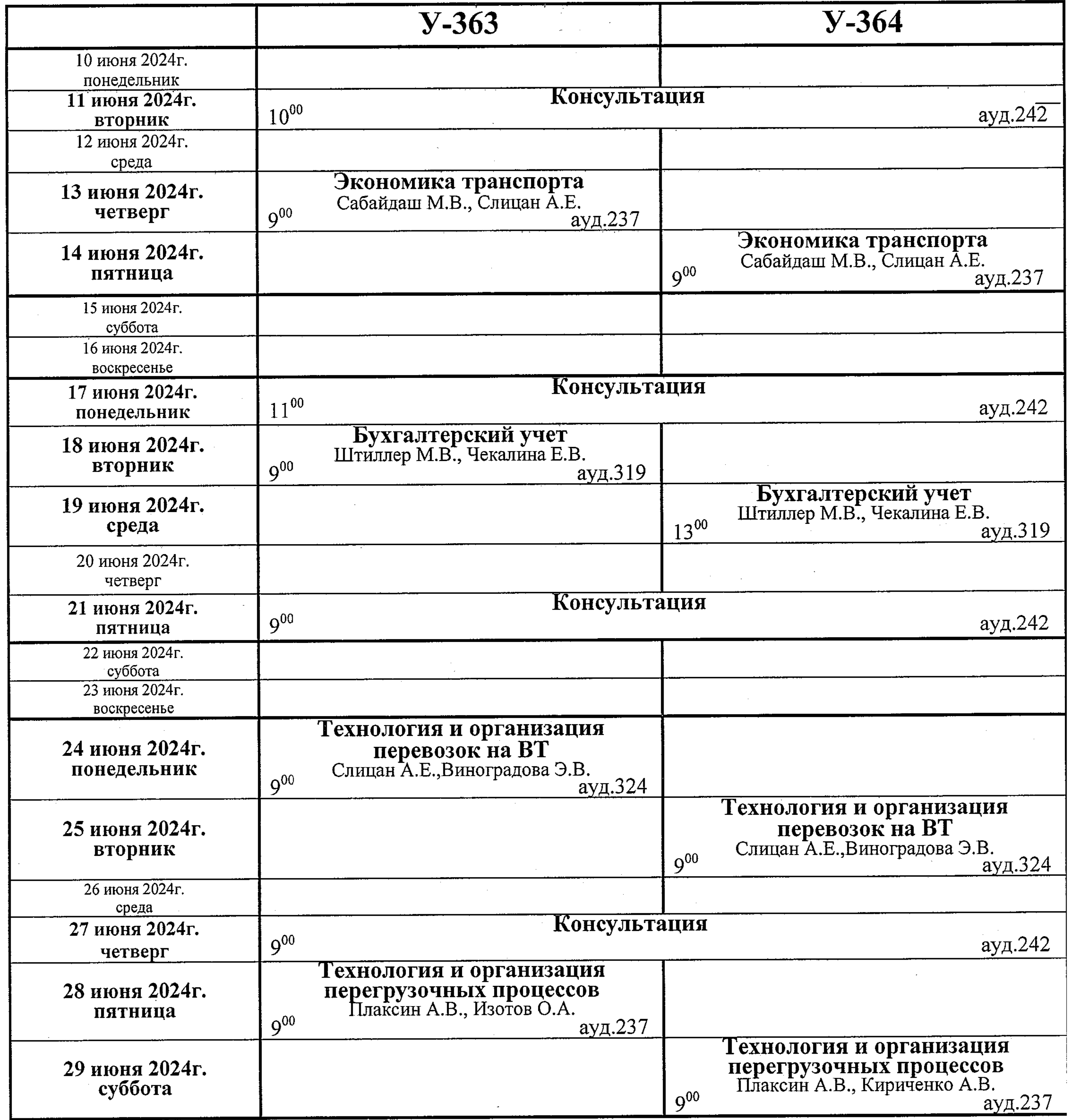

 $\mathbb{R}^2$ 

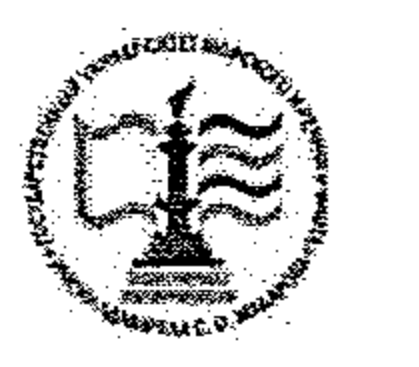

Директор

 $\mathcal{L}^{\mathcal{L}}$  and  $\mathcal{L}^{\mathcal{L}}$ 

 $\mathscr{A}$ 

 $\mathcal{L}^{\text{max}}_{\text{max}}$  ,  $\mathcal{L}^{\text{max}}_{\text{max}}$ 

 $\mathcal{L}^{\mathcal{L}}(\mathcal{L}^{\mathcal{L}})$  and  $\mathcal{L}^{\mathcal{L}}(\mathcal{L}^{\mathcal{L}})$  and  $\mathcal{L}^{\mathcal{L}}(\mathcal{L}^{\mathcal{L}})$ 

 $\sim 100$ 

А.А. Кочин

 $\sim 10^{-1}$ 

 $\sim 100$  km s  $^{-1}$ 

 $\mathcal{L}(\mathcal{L}^{\mathcal{L}})$  and  $\mathcal{L}^{\mathcal{L}}$  and  $\mathcal{L}^{\mathcal{L}}$  and  $\mathcal{L}^{\mathcal{L}}$ 

 $\mathcal{L}_{\text{max}}$  ,  $\mathcal{L}_{\text{max}}$ 

 $\mathcal{L}(\mathcal{C})$ 

 $\sim 10^{-1}$